#### **2011**年**7**月**14**日 統計数理研究所 オープンハウス

# **GridRPC**を用いた**R**による並列計算環境

中野 純司 データ科学研究系、データ同化開発研究センター 教授

#### 【はじめに】

Rは統計解析とグラフィックスのためのフリーのソフトウェア環境であ る。現在の計算機環境においては、ネットワークで結ばれたローカルあ るいはリモートにある複数の計算機(スーパーコンピュータも含む)上 で、Rを同時に簡単にかつ効率的に利用できることが望ましい。この目 的を実現するために、われわれはRでNinf-GのGridRPCミドルウェアを 利用できるようにした。

#### 【GridRPC】

GridRPCは、主としてグリッドのための遠隔手続き呼び出し(Remote Procedure Call, RPC)によるプログラムモデルである。Ninf-GとNetsolve がGridRPCミドルウェアとしては有名である。他のGridRPCミドルウェ アとしては、GridSolve、DIET、OmniRPCなどがある。われわれは、R でGridRPC機能を実現するためにNinf-Gを利用する。Ninf-Gは、Globus Toolkitを利用するGridRPCの実現であるが、Gridミドルウェアがない場 合、セキュアシェル (SSH)で接続することもできる。

#### 【RGridRPCの概略】

RGridRPCは Embedded R を利用して実現されたRのパッケージである。 Rの1つのプロセスは、ハンドルの生成で始まり、その終了で終わる。

【RGridRPCの基本的関数】 ・クライアント初期化および終了化関数

.grpc\_initialize(config\_file), .grpc\_finalize() ・ハンドル関数

.grpc\_function\_handle\_init(hostname) .grpc\_function\_handle\_default() .grpc\_function\_handle\_destruct(handle)

・同期関数

.grpc\_call(handle,fun,...)

・非同期関数

.grpc\_call\_async(handle,fun,...) .grpc\_probe(session), .grpc\_wait(session) 【RGridRPCの"snow"に似た関数】 "snow" はRにおける並列計算のための標準的なパッケージである。 ・クライアント初期化および終了化関数

- > library(pvclust)
- > library(MASS)
- > data(Boston)
- > nboot<-6000
- > set.seed(1)
- > system.time(boston <- pvclust(Boston, nboot=nboot)) Bootstrap  $(r = 0.5) \ldots$  Done.

GRPCmake(hostname), GRPCstop(handle)

・同期関数

GRPCclusterApply(handle,x,fun,...),GRPCevalq(handle,expr) GRPCexport(handle,names), GRPCcall(handle,fun,...)

・非同期関数

GRPCcallAsync(handle,fun,...), GRPCprobe(section) GRPCwait(section)

【インストール手順】

Bootstrap  $(r = 0.6)$ ... Done. Bootstrap  $(r = 0.7)$ ... Done. Bootstrap  $(r = 0.8)$ ... Done. Bootstrap  $(r = 0.9) \ldots$  Done. Bootstrap  $(r = 1.0) \ldots$  Done. Bootstrap  $(r = 1.1) \ldots$  Done. Bootstrap  $(r = 1.2) \ldots$  Done. Bootstrap  $(r = 1.3)$ ... Done. Bootstrap  $(r = 1.4)$ ... Done. user system elapsed 497.263 0.200 497.480

# download

\$ wget \

http://prs.ism.ac.jp/RGridRPC/RGridRPC\_0.10-302.tar.gz # create R\_LIBS\_USER directory

 $\sqrt{2\pi}$ 

\$ R -q -e 'dir.create(Sys.getenv("R\_LIBS\_USER"),rec=T) ' # install

 $\sqrt{2\pi}$ \$ eval 'ssh-agent' Agent pid \$ ssh-add .ssh/id\_rsa Enter passphrase for .ssh/id\_rsa: Identity added: .ssh/id\_rsa (.ssh/id\_rsa) \$ R CMD BATCH pvclust2.R > library(pvclust) > library(MASS) > data(Boston) > library(RGridRPC) > library(snow) > # Replace a snow function by an RGridRPC function > parLapply<-function (cl, x, fun, ...){ docall(c, + GRPCclusterApply(cl, splitList(x, length(cl)), lapply, + fun, ...)) } > # Make 30 workers on 3 systems > cl<-GRPCmake(c(rep("prs.ism.ac.jp",2),

```
$ R CMD INSTALL RGridRPC_0.10-302.tar.gz
```
✒ ✑

Grid ミドルウェアを使用するときは、それぞれの計算ノードに Ninf-G をインストールし、NG DIR 環境変数を適切なものにする。それから RGridRPCをインストールする。

# Using Grid

\$ NG\_DIR=/opt/ng R CMD INSTALL RGridRPC\_0.10-302.tar.gz

 $\sqrt{2\pi}$ 

✒ ✑

【RGridRPCセットアップ】 RGridRPCは、コンフィギュレーションファイルとしてカレントディレ クトリのclient.confを読みこむ。RGridRPCでは双方向通信が必要で ある。したがって、クライアントはclient.confによってそのホスト名 をサーバーに知らせなければならない。RGridRPCは情報記述のために NRF (Ninf-G Remote Information File) を利用する。

#### 【実行例】 パッケージpvclustの単独実行例  $\sqrt{2\pi}$ \$ R CMD BATCH pvclust1.R

### パッケージpvclustの並列実行例

+ rep("prcs.ism.ac.jp",12), + rep("prds.ism.ac.jp",16))) > nboot <- 6000 > # Set seeds > dummy<-GRPCclusterApply(cl,1:length(cl),set.seed) > system.time(boston.pv <- parPvclust(cl, Boston, + nboot=nboot)) Multiscale bootstrap... Done. user system elapsed 0.172 0.036 21.432 > GRPCstop(cl) ✒ ✑

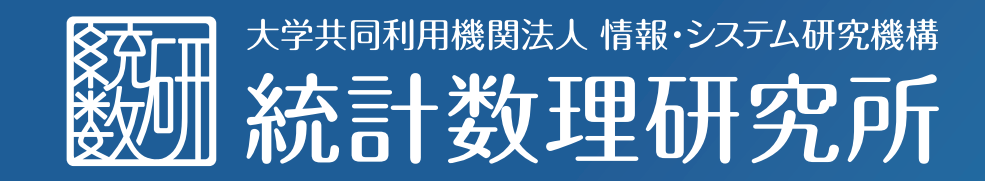

## The Institute of Statistical Mathematics